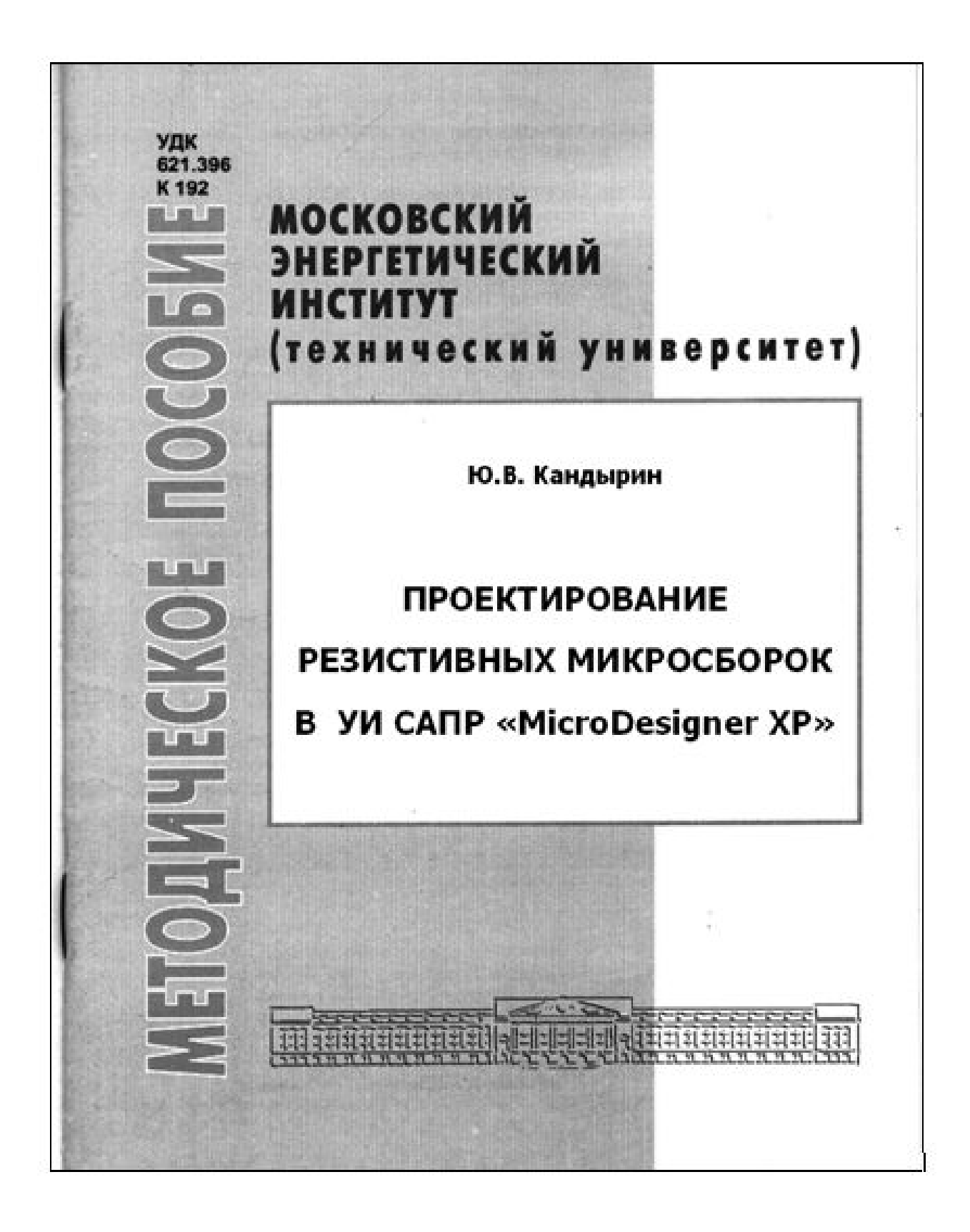

**Министерство образования и науки РФ Национальный технический университет «МЭИ» Институт Радиотехники и электроники Кафедра Радиоприемных устройств**

 $-2-$ 

**Ю.В. Кандырин**

# **ПРОЕКТИРОВАНИЕ РЕЗИСТИВНЫХ МИКРОСБОРОК В УИ САПР «MicroDesigner XP»**

**МЕТОДИЧЕСКИЕ УКАЗ АНИЯ**

**к проектно-расчетной работе по курсу "Конструирование и технология производства РЭС"** 

**НИУ «МЭИ»** 

**Москва 2012г.** 

# **МЕТОДИЧЕСКИЕ УКАЗАНИЯ ПО ВЫПОЛНЕНИЮ ПРОЕКТНОГО ЗАДАНИЯ по курсу «Конструирование и технология производства РЭС»**

- 3 -

# **ПРОЕКТИРОВАНИЕ ПАССИВНЫХ ИМС**

*Цель работы: Осуществить многовариантное многокритериальное проектирование тонкопленочной резистивной микросборки для выбранного фрагмента принципиальной схемы, предназначенной для работы в заданных условиях.* 

### **1. СОДЕРЖАНИЕ И ПОРЯДОК ВЫПОЛНЕНИЯ РАБОТЫ**

На первом этапе проектирования необходимо сформировать исходное множество альтернатив разрабатываемой резистивной микросборки каждый вариант, в котором отличается геометрической формой и размерами, входящих в нее резисторов, а значит и результирующей площадью, занимаемой ими на подложке. Кроме того, так как разные материалы и технологии позволяют достичь разной степени точности, сформированные варианты микросборок будут отличаться и величиной достижимой точности сопротивлений резисторов.

Проектирование альтернативных структур осуществляется с помощью программы MicroDesigner XP в среде Microsoft® WindowsXP. Число таких проектных вариантов может быть от 2-х и более. Каждый вариант формируется при задании разных материалов и технологий, применяемых для изготовления группы элементов микросборки.

Первичное усечение исходных вариантов проводится с помощью мастера многокритериального выбора по критериальным требованиям, с нарастающей силой: вначале по критерию Парето, а затем по лексикографическому критерию. Показателями качества при этом являются суммарная площадь, занимаемая резисторами на подложке  $S_{\text{ZR}}$  и приведенная результирующая погрешность для группы элементов  $\gamma_{\text{IRi}}$ . Окончательный выбор варианта микросборки осуществляется эвристически на основании анализа технического задания, условий эксплуатации и производства электронного устройства в целом.

Для выбранного варианта рассчитанной группы элементов требуется подобрать приемлемую по геометрическим размерам подложку, исходя из ряда типоразмеров подложек [1]. Так как на подложке кроме элементов располагаются межсоединения и контактные площадки, а также должно резервироваться свободное пространство между элементами, площадь подложки выбирается исходя из следующего соотношения:  $S_{\text{non}}$ .  $\geq 2S_{\text{ERi}}$ , с округлением полученного значения  $S_{\text{nonm}}$  до ближайшего сверху  $S_{\text{nonm}}$  ряда.

На выбранной подложке методом аппликаций проводится размещение и трассировка спроектированных элементов в соответствии с принципиальной схемой микросборки (для удобства выполнения рекомендуемый масштаб 10:1). Выводы желательно осуществить с одной или максимум с двух противоположных сторон подложки.

В результате выполнения проектной работы необходимо представить комплект из четырех чертежей, выполненных по ЕСКД, включающий:

- чертеж принципиальной электрической схемы микросборки;
- сборочный чертеж микросборки;
- деталировочные чертежи для маски элементов, а также для маски проводников и контактных площадок.

Пояснительная записка к проектной работе (объемом 25-30 стр.) должна содержать:

- титульный лист пояснительной записки;
- техническое задание на проектирование;  $\bullet$
- расчет одного варианта группы элементов для тонкопленочной микросборки  $\bullet$  $[1]$ :
- распечатку протокола сформированных вариантов проекта;
- распечатку графической интерпретации распределения альтернатив в пространстве двух показателей качества: суммарной площади, занимаемой элементами на подложке и суммарной результирующей погрешности группы элементов;
- $\bullet$ описание процедуры многокритериального формализованного и эвристического выбора варианта проекта;
- распечатку выбранного варианта проекта микросборки;  $\bullet$
- описание технологии производства, разработанной микросборки;
- комплект чертежей, выполненных по ЕСКД, включающий принципиальную электрическую схему микросборки, сборочный чертеж микросборки, деталировочный чертеж маски для формирования элементов, деталировочный чертеж маски для формирования проводников и контактов;
- выводы по проделанной работе и анализ соответствия техническому заданию на проектирование;
- список использованной литературы.  $\bullet$

# 2. ТЕХНИЧЕСКОЕ ЗАДАНИЕ НА РАЗРАБОТКУ

Получить у преподавателя (или согласовать с преподавателем, предлагаемую студентом) принципиальную схему электронного устройства, в котором необходимо выделить фрагмент, состоящий из 8-12 резисторов и/или конденсаторов, формируемой пассивной микросборки.

Резисторы, включаемые в микросборку, должны удовлетворять следующим условиям:

- допустимые значения сопротивления: от 10 Ом до 1МОм (эти требования диктуются возможностями формирования резисторов из предлагаемого набора материалов);
- отношение номинальных значений минимального и максимального сопротив- $\bullet$ лений резисторов в фрагменте не должно превышать Rmax/Rmin=20 (это требование назначается исходя из возможности выполнить напыление группы резисторов за один технологический цикл без смены масок и материала испарителя);
- $\bullet$ допустимые значения мощности: от 1 мВт до 30 мВт (требование диктуется возможностями тонкопленочных резисторов рассеивать тепловую энергию при естественном охлаждении):
- допустимые значения точности: от 5% до 30%. Точности сопротивлений резисторов, которые могут быть реально достигнуты без подгонки в процессе напыления, составляют  $\gamma R_i \ge 20\%$ . Если по условиям работы схемы требуется получить меньшую ошибку (например, 10%) для определенного резистора, то необходимо предусмотреть в технологической цепочке дополнительную операцию подгонки, а техническое задание на расчет может содержать заведомо большие ошибки, но достижимые при создании микросборки.

Конденсаторы, включаемые в микросборку, должны удовлетворять следующим условиям (аналогично резисторам):

- допустимые значения ёмкости: от 100 пФ до 100000 пФ;
- допустимые значения напряжения: от 1 В до 30 В;
- допустимые значения точности: от 5% до 30%.

В пояснительной записке техническое залание лолжно содержать:

- Вербальное описание функционального назначения заданного электронного устройства в целом, его показатели качества, определяющие целевые устремления при разработке, а также описание условий и ограничений на производство и эксплуатацию изделия (эта часть ТЗ необходима при формировании критериев сравнения вариантов при выборе предпочтительного варианта микросборки из множества альтернатив, формируемых в процессе проектирования);
- Принципиальную схему электронного устройства, выполненную в виде рисунка  $\bullet$ или ксерокопии, на которой выделены резисторы и/или конденсаторы, группируемые в микросборку, а также требуемые межсоединения;
- Чертеж принципиальной электрической схемы, проектируемой пассивной микросборки, выполненный по ЕСКД на миллиметровой бумаге в карандаше на формате А4.

# 3. РАБОТА С КОМПЬЮТЕРНОЙ ПРОГРАММОЙ **МИКРОСБОРКА ХР**

(Авторы программы: проф. Кандырин Ю.В., инж.Ацюковский А.А.)

3.1. Загрузить программу проектирования микросборок, для этого необходимо кликнуть по ярлыку на «рабочем столе» (или в папке программы):

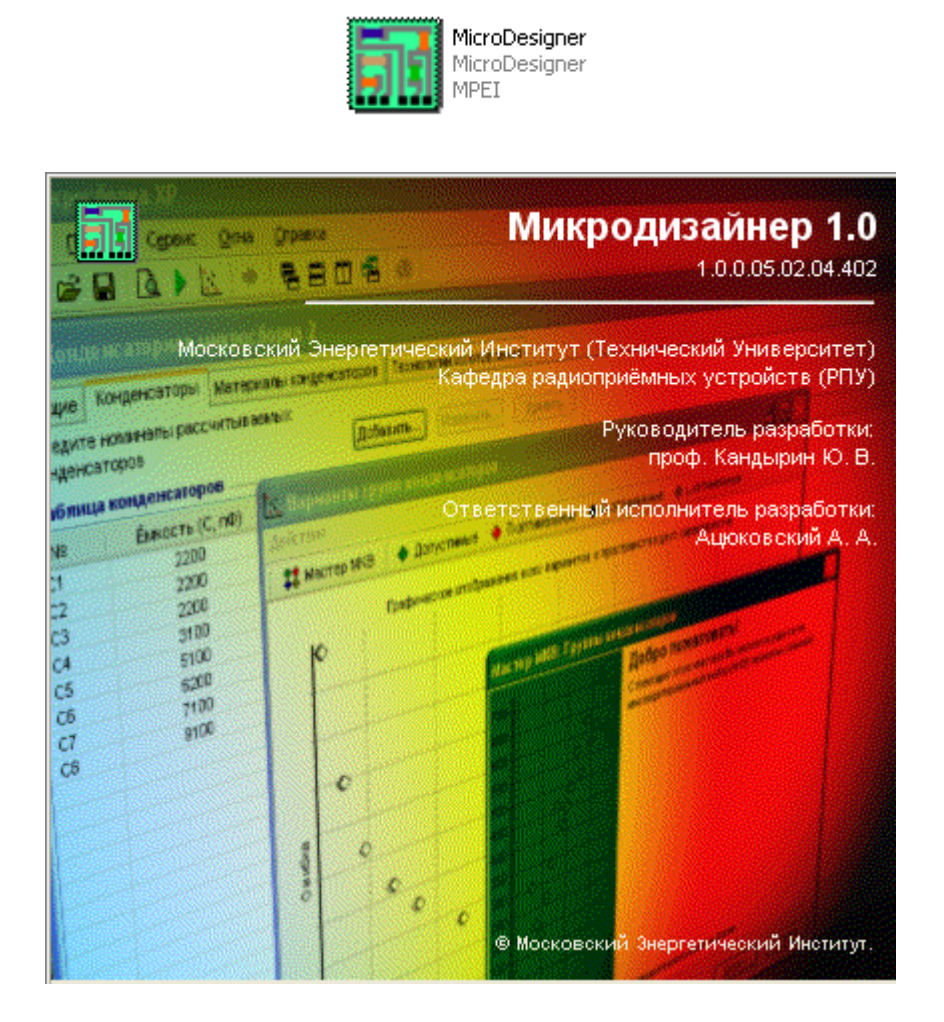

Появится главное окно программы (в дальнейшем - главное окно). Интерфейс пользователя аналогичен тому, что используется в популярном пакете Microsoft® Office® (многодокументные интерфейсы Microsoft® Word® и Microsoft® Excel®). Все дальнейшие иллюстрации будут соответствовать отображению программы в Microsoft® Windows® XP.

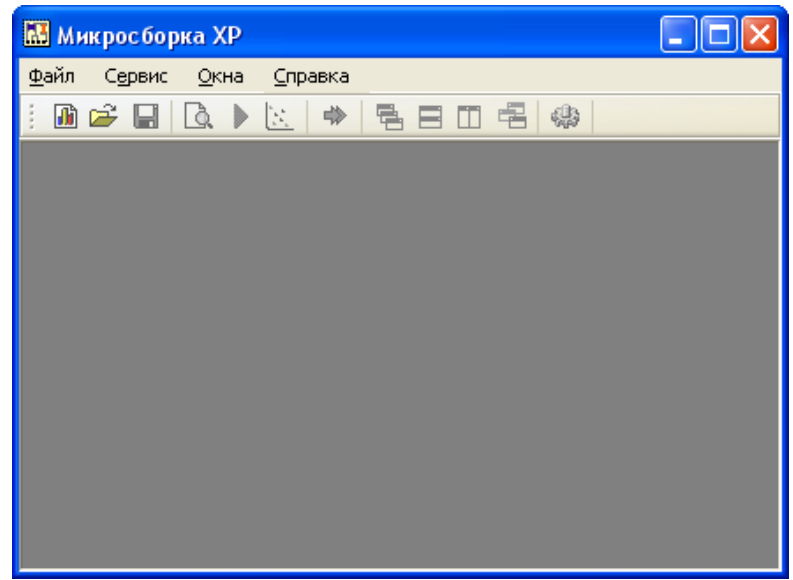

3.2. Работа начинается с создания нового проекта и ввода технического задания с помощью команды главного меню "**Файл Новый проект**…". Появится мастер нового проекта, который поможет правильно ввести исходные данные для выбранного типа проектируемой микросборки.

В программе реализовано проектирование трёх типов микросборок:

- Резисторной;
- Конденсаторной;
- Объединённой.

В объединённой микросборке предполагается, что группа резисторов и группа конденсаторов должны находиться на одной подложке и изготавливаться в одном технологическом цикле.

#### **В данной расчетно-проектной работе проводится проектирование только резистивной микросборки.**

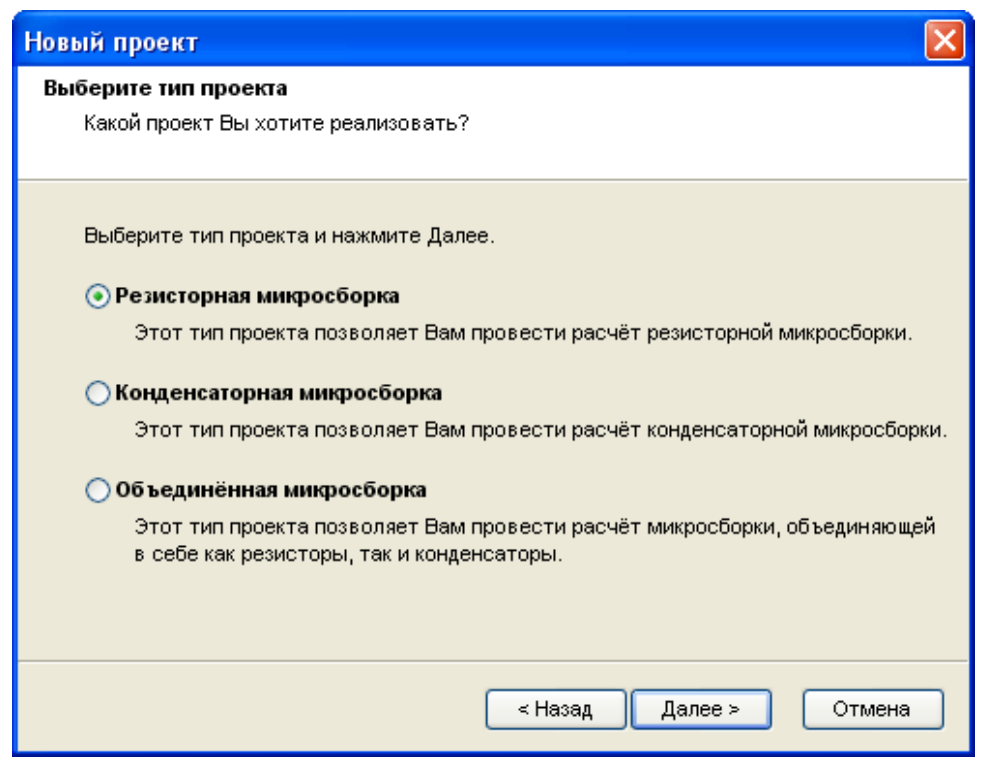

После формирования технического задания на выбранную **исходную** схему и формирования из неё группы резисторов, необходимо:

- 1. Переобозначить номера резисторов из исходной схемы в схему микросборки  $(R_{12} \implies R_1, R_{16} \implies R_2$  ……);
- 2. Рассчитать рассеиваемые мощности в наихудшем режиме, для того, чтобы исключить зависимые отказы. Для этого в цепях схемы замыкают электроды активных элементов, реализуя режим короткого замыкания.

Затем данные на проект микросборки вводятся в программу.

На данном этапе предполагается ввод следующих исходных данных:

- Температуры окружающей среды (от -30°C до 60°C);
- Погрешности воспроизведения (от 1% до 20%);
- Погрешность старения плёнки (от 0,1% до 3%);
- Коэффициент формы обкладок конденсаторов (от 1 до 5) (для конденсаторной или объединённой микросборки).

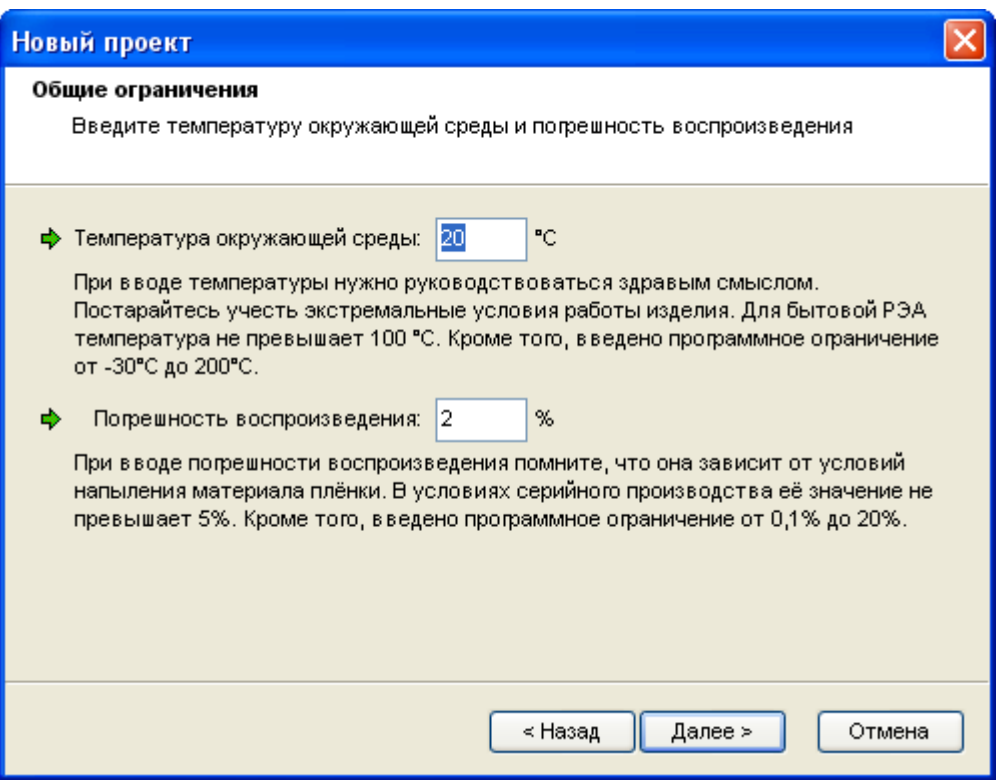

Поле ввода того или иного параметра снабжено комментариями, напоминающими пользователю об ограничениях. При вводе значения, не удовлетворяющего действующим ограничениям, мастер не позволит пользователю перейти далее, пока он не введёт правильное значение.

3.3. После успешного ввода данных в мастере нового проекта (или открытия уже существующего проекта), появляется окно проекта в главном окне программы. В нём расположен ряд закладок (сразу под заголовком окна), в которых располагаются различные исходные данные. Например, закладка "Общие" содержит все данные, введённые в мастере нового проекта. Их можно отредактировать, нажав на кнопку "Мастер…", находясь в закладке "Общие". Номиналы элементов вводятся в закладках "Резисторы" и "Конденсаторы" (в зависимости от типа микросборки).

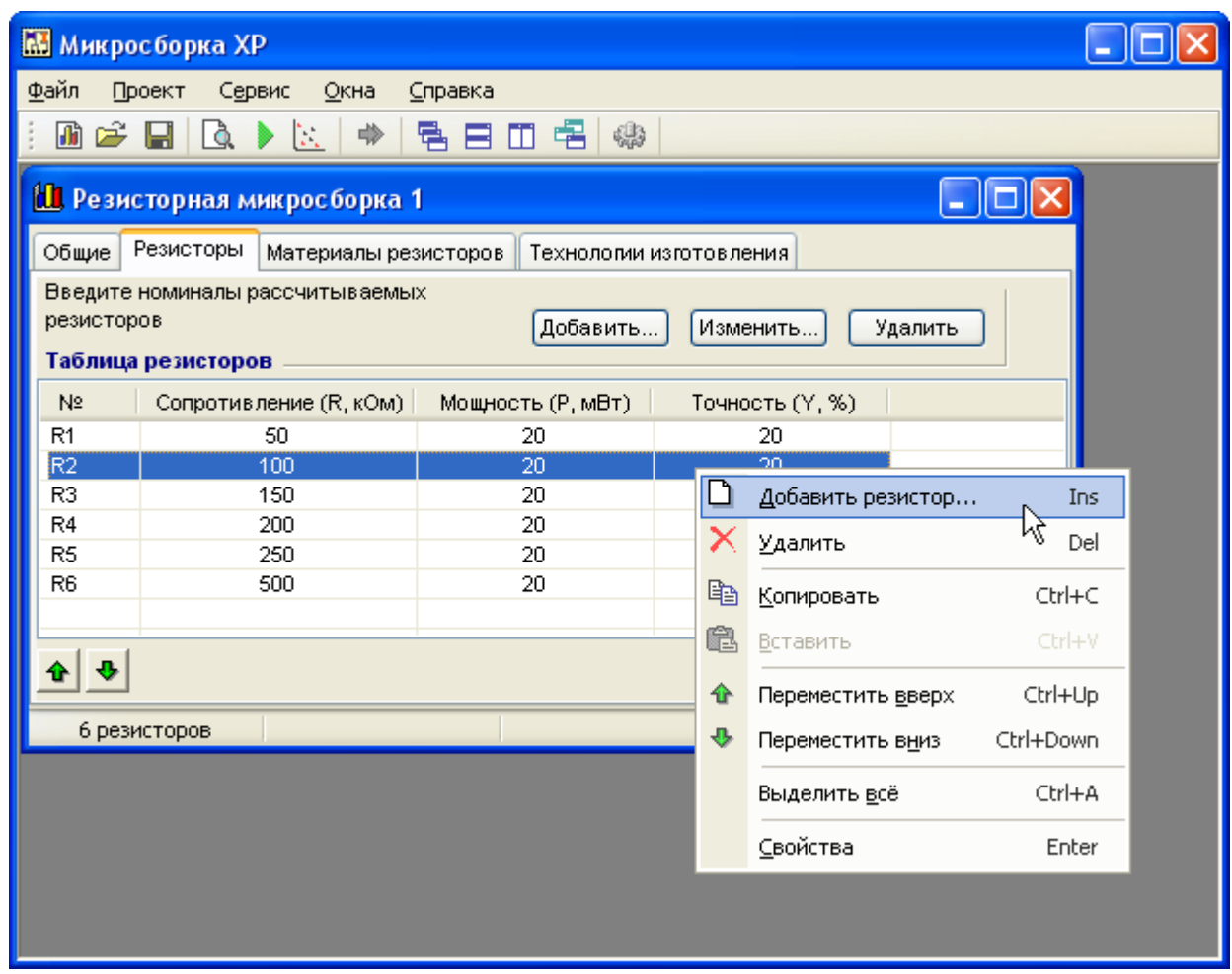

Ввод номиналов элементов осуществляется через контекстное меню по правому щелчку мыши в таблице. Для ввода каждого элемента открывается специальное окошко.

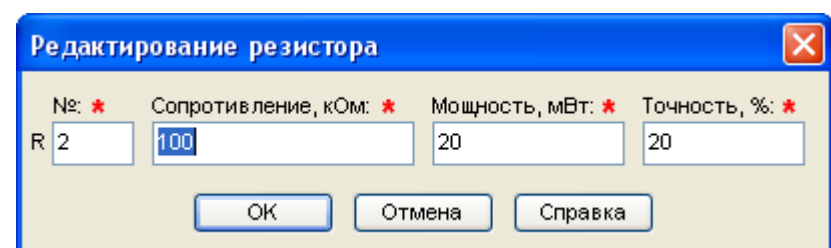

Допустимые значения для резисторов (см. гл. 2):

- Сопротивление (от 10 Ом до 1 МОм);
- Мощность (от 1 мВт до 30 мВт);
- Точность (от 5% до 30%).

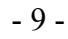

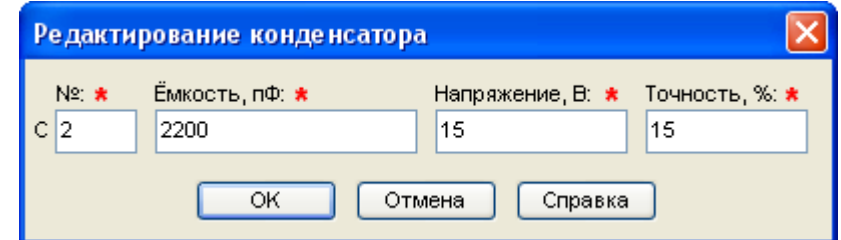

Допустимые значения для конденсаторов:

- Ёмкость (от 100 п $\Phi$  до 10000 п $\Phi$ );
- Напряжение (от 1 В до 30 В);
- Точность (от 5% до 30%).

Проекты можно редактировать, сохранять и открывать уже имеющиеся с помощью стандартных команд "Файл > Сохранить" и "Файл > Открыть…". Файлы проектов Микросборки XP имеют расширения ".mxp".

3.4. Закладки материалов и технологий служат для пометки материалов и технологий, которые будут участвовать в формировании вариантов проектных решений (далее – вариантов) при расчёте проекта.

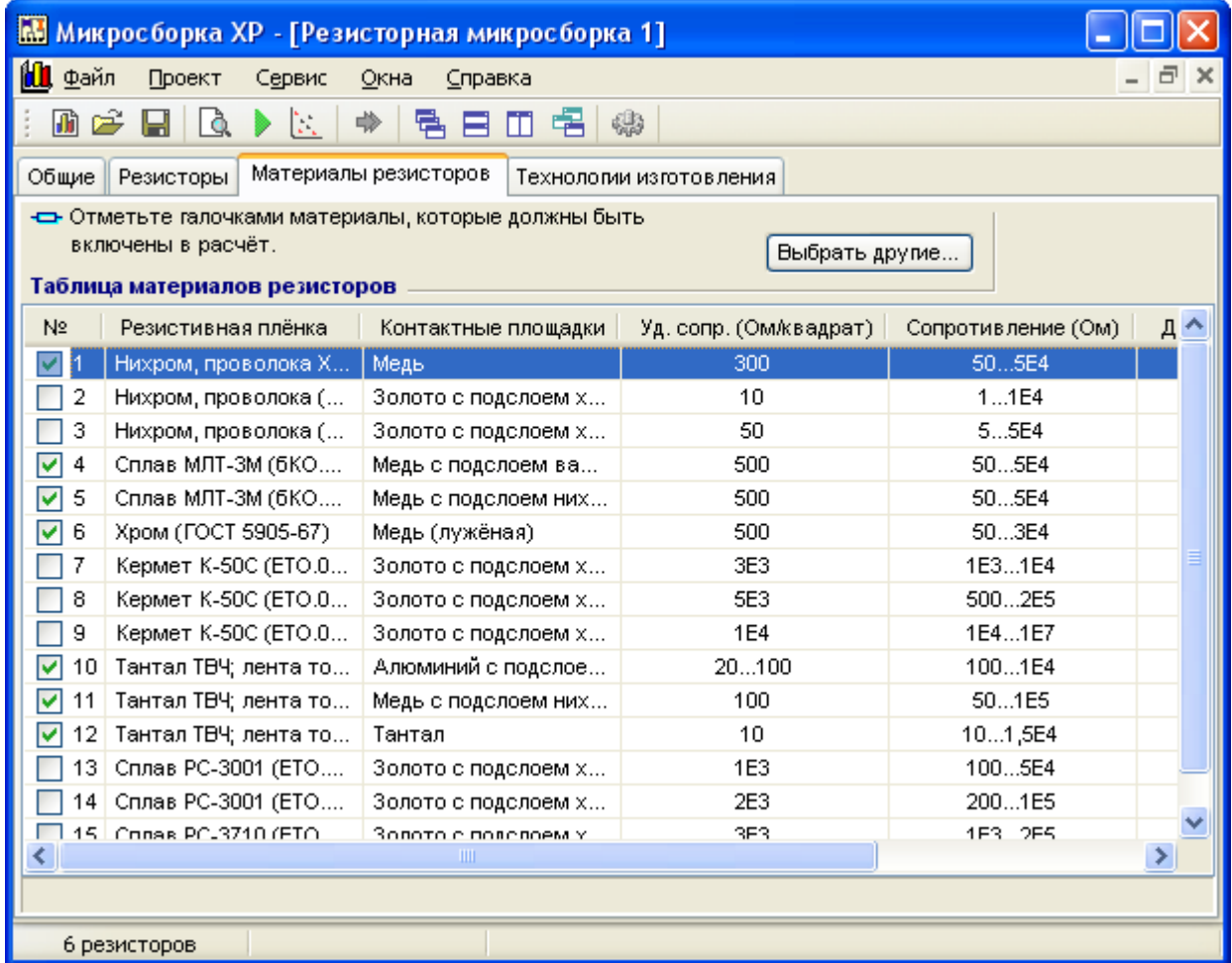

По умолчанию, в таблицу материалов вновь создаваемого проекта включаются все материалы из стандартной базы данных программы Микросборка XP, а также отмечаются галочками. Этот список материалов внедряется в файл проекта, обеспечивая проекту независимость от базы данных Микросборки XP. Аналогично и с технологиями.

3.5. Расчёт проекта осуществляется командой "**Проект Рассчитать проект…**". Расчёт происходит автоматически. На этом этапе происходит перебор отмеченных материалов, технологий изготовления и формируются варианты. Каждый вариант рассчитывается и оценивается на реализуемость. Если вариант реализуем – он запоминается.

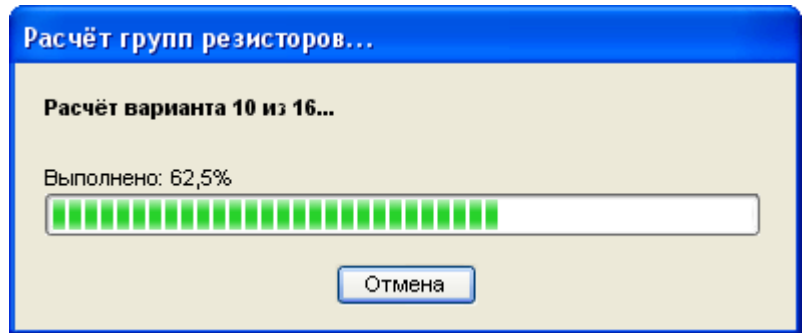

Таким образом, в ходе расчёта получается набор реализуемых вариантов, среди которых предстоит выбрать наилучший. Если реализуемых вариантов нет, выдаётся сообщение о том, что проект невыполним.

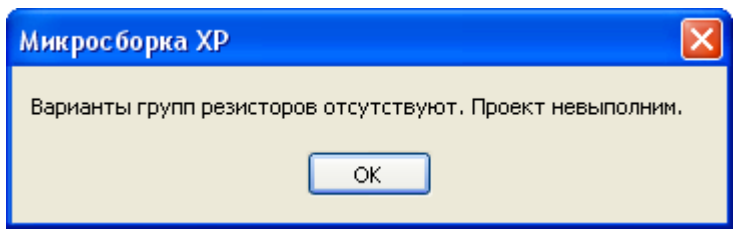

В этом случае следует отредактировать номиналы элементов, выбрать другие материалы и/или технологии и попытаться снова.

3.6. Графическое отображение вариантов осуществляется командой "Проект > Графическое отображение вариантов…". Она доступна только при успешном выполнении п. 3.5.

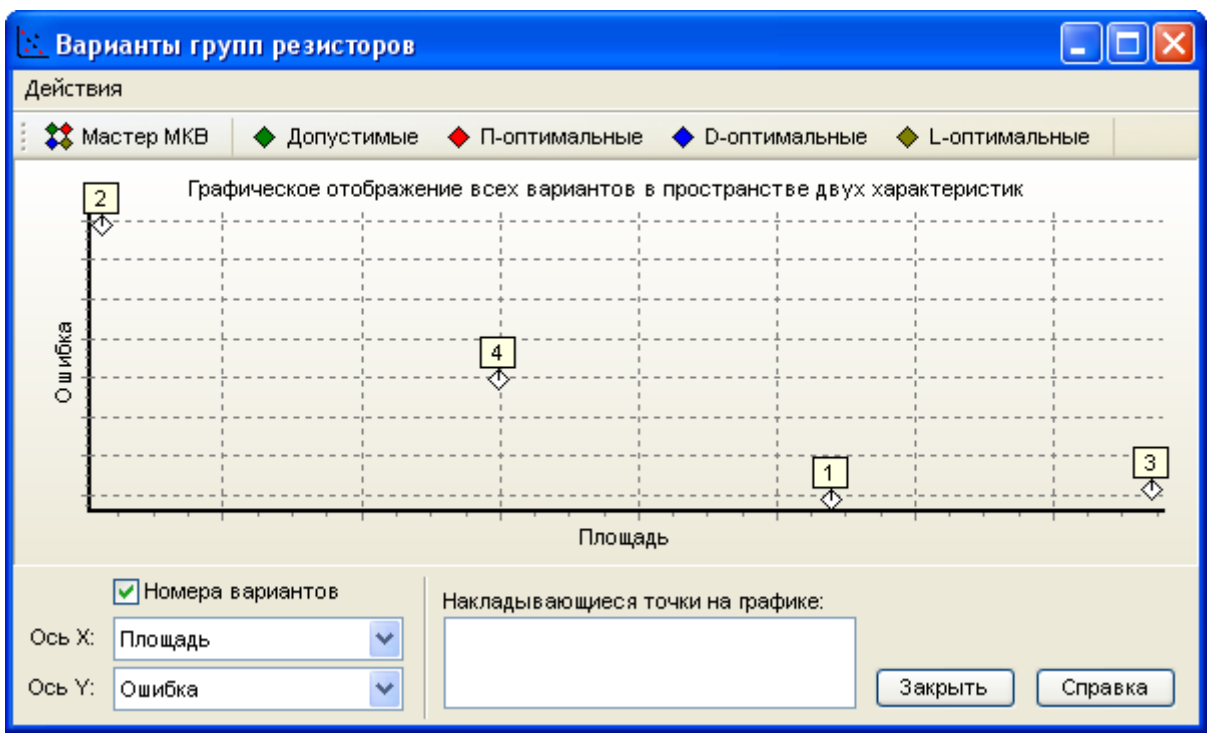

Варианты отображаются пространстве двух характеристик (показателей качества). Если на графике есть накладывающиеся друг на друга варианты, то их номера появятся в окошке с подписью "Накладывающиеся точки на графике". Номера вариантов могут быть показаны с помощью установки галочки напротив надписи "Номера вариантов".

С помощью мыши можно выделять и приближать отдельные участки графика, а также возвращаться к исходному масштабу. Оси на графике не имеют числовых меток, т. к. отображается только расположение вариантов друг относительно друга по выбранным характеристикам в падающих окнах "Ось X" и "Ось Y".

Сверху расположена панель с кнопками, которые отвечают за показ тех или иных оптимальных вариантов, а также кнопка мастера многокритериального выбора. Оптимальные варианты могут быть показаны только после выполнения одной или нескольких процедур многокритериального выбора.

Чтобы вывести график на печать, выберите "Действия > Предварительный просмотр…" и далее по желанию воспользуйтесь кнопкой "Print".

3.7. Многокритериальный выбор доступен пользователю из окна графического отображения. Чтобы вызвать мастер многокритериального выбора, щёлкните "Действия > Мастер многокритериального выбора (МКВ)…" или воспользуйтесь быстрой кнопкой "Мастер МКВ". Появится мастер многокритериального выбора.

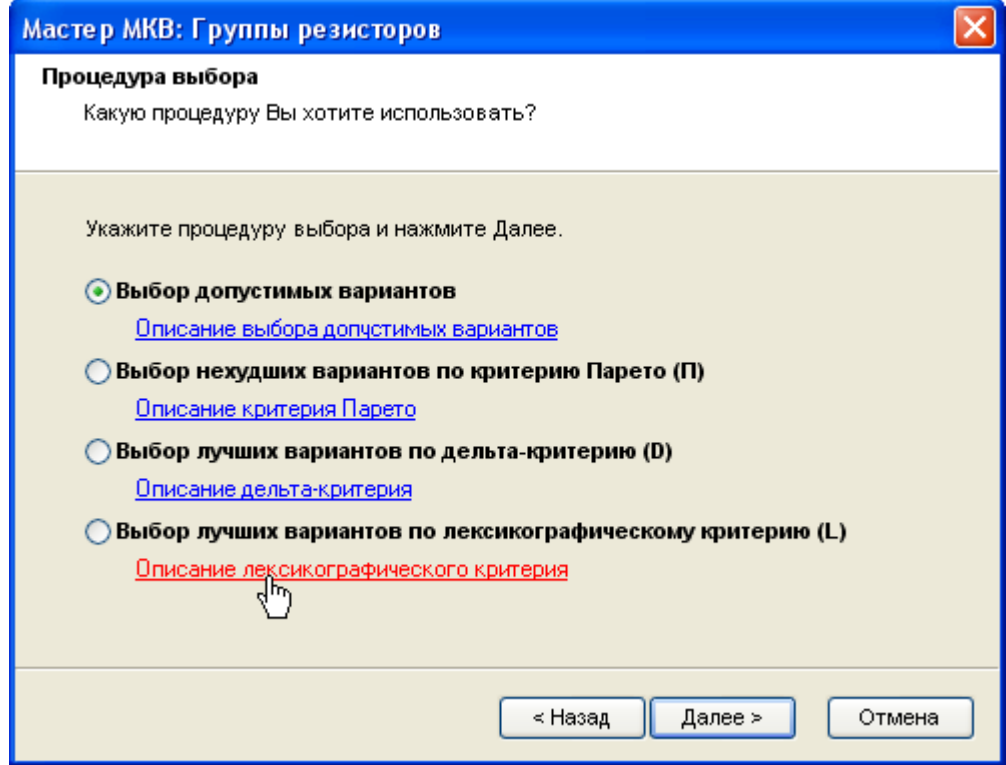

Мастер МКВ реализует четыре процедуры выбора:

- Выбор допустимых вариантов;
- Выбор нехудших вариантов по критерию Парето (П);
- Выбор лучших вариантов по дельта-критерию (D);
- Выбор лучших вариантов по лексикографическому критерию (L).

Следует указать желаемую процедуру выбора и нажать Далее. Отмеченные синим цветом и подчёркнутые гиперссылки позволяют получить информацию о каждом из критериев предпочтений.

3.8. Выбор допустимых вариантов.

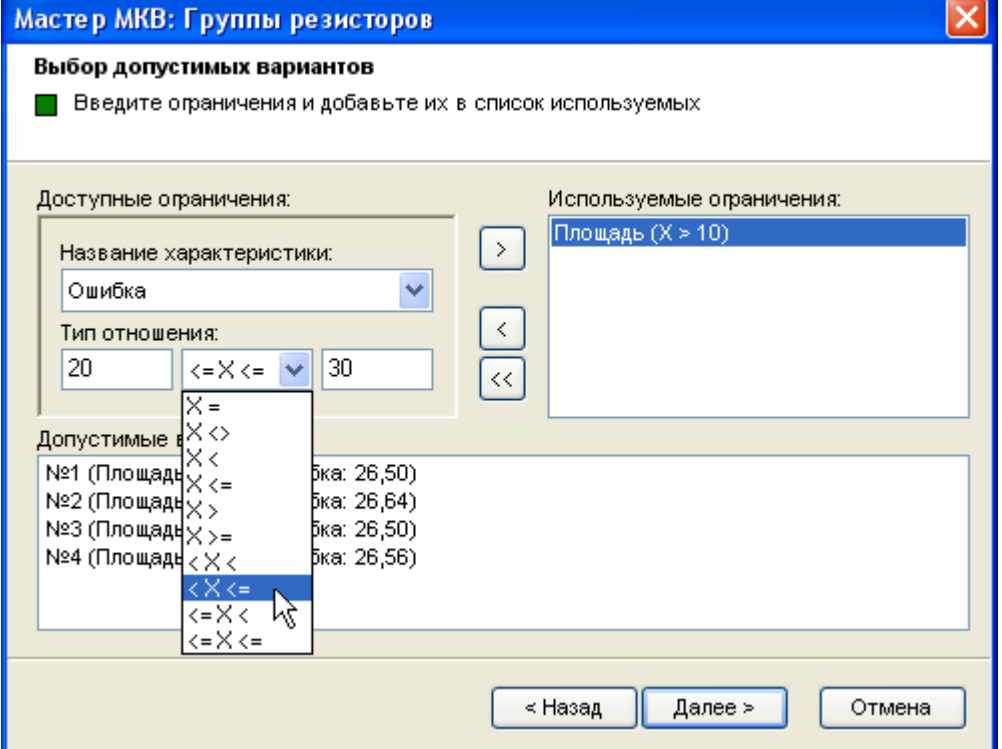

При выборе допустимых вариантов задаются ограничения, накладываемые на характеристики. Добавление ограничений осуществляется установкой соответствующих значений в окнах "Название характеристики", "Тип отношения" и последующим нажатием кнопки

(Добавить). Удаление выбранных или всех ограничений производится соответствующим нажатием на кнопки  $\leq$  (Убрать) и  $\leq$  (Убрать все).

Выполнение процедуры выбора происходит каждый раз при нажатии на одну из этих кнопок. В окне с подписью "Допустимые варианты" отображается результирующий список вариантов, удовлетворяющий заданным ограничениям.

При нажатии на кнопку Далее мастер завершит свою работу и пользователь вернётся к окну графического отображения. В зависимости от того, какие процедуры выбора были выполнены, можно визуально наблюдать соответствующие оптимальные варианты.

3.9. Выбор нехудших вариантов по критерию Парето (П) осуществляется посредством бинарного сравнения вариантов их характеристик между собой. Вариант считается оптимальным по Парето, если он имеет значение по крайней мере одной характеристики меньше (или больше, в зависимости от направления оптимизации), чем у других вариантов.

Для доступных характеристик нужно задать направление оптимизации и добавить их в список используемых с помощью кнопки  $\geq$  (**Добавить**). Так же, как и при выборе допустимых вариантов, процедура выбора выполняется всякий раз при нажатии одной из трёх кнопок по добавлению или удалению характеристик.

При установке галочки напротив надписи "Выбор только среди допустимых вариантов" происходит выбор среди тех вариантов, которые ранее явились оптимальными при выборе допустимых вариантов.

Результаты появляются в окошке "Оптимальные варианты". В скобках указано количество оптимальных вариантов.

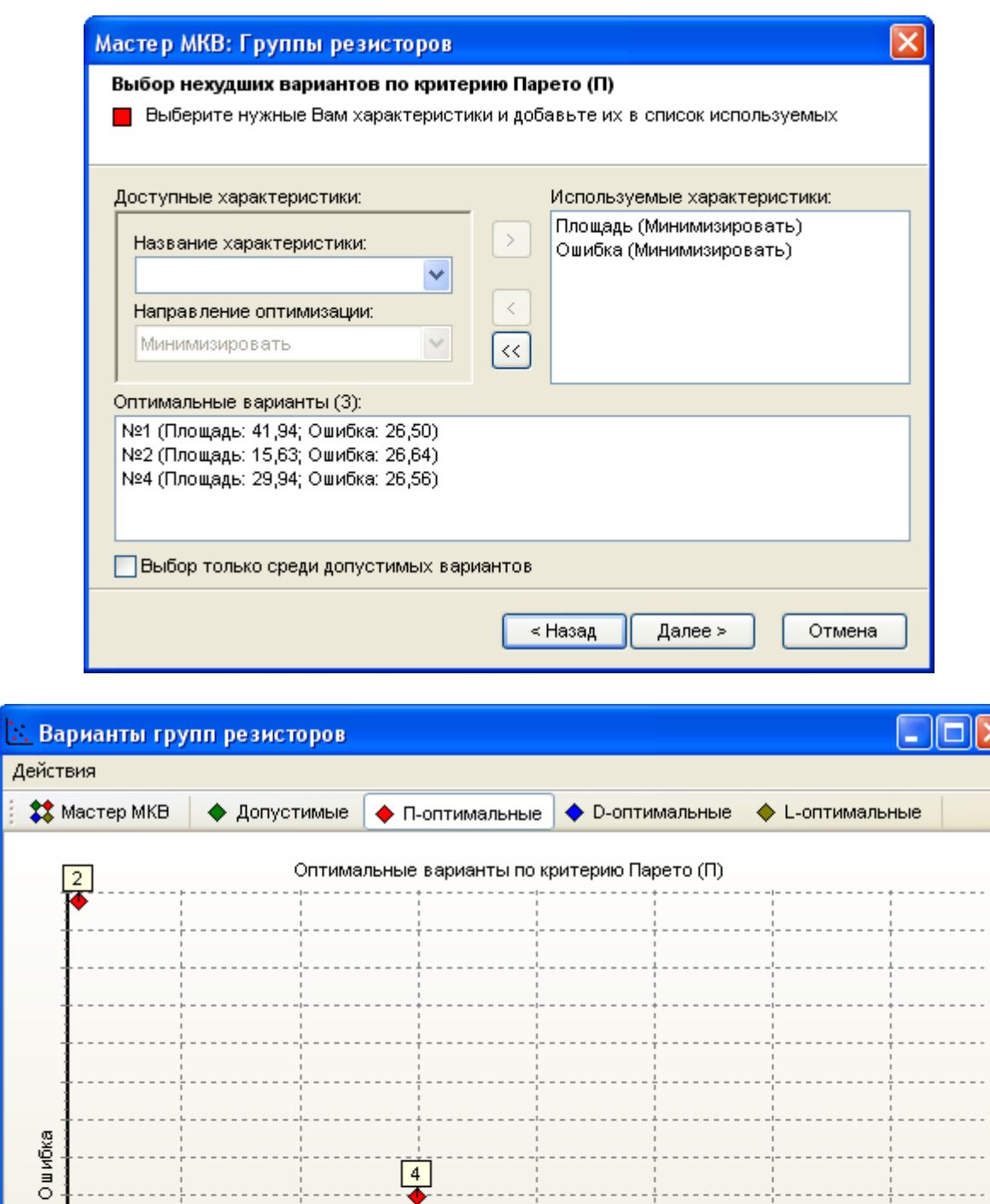

 $\overline{\mathsf{x}}$ 

 $\overline{\phantom{a}}$  $\overline{\phantom{a}}$  $\overline{a}$ 

 $\ddotsc$  $\ddotsc$ 

 $\overline{a}$ 

# $\frac{3}{2}$  $\boxed{1}$ Площадь  $\boxed{\mathbf{v}}$  Номера вариантов Накладывающиеся точки на графике: Oсь $X_1$ Площадь ×  $\overline{\cdot}$ Oсь $Y$ : <mark>Ошибка</mark> Закрыть Справка

3.10. Работа окна дельта-критерия аналогична предыдущим двум окнам. В основе дельта-критерия лежит последовательный выбор с уступками. При этом осуществляется минимизация (максимизация) характеристик в соответствии с их приоритетом в списке используемых. Самая верхняя характеристика в этом списке имеет наивысший приоритет.

Уступки задаются в процентах и действуют в большую (меньшую) сторону при минимизации (максимизации).

3.11. Выбор по лексикографическому критерию аналогичен выбору по дельтакритерию (D), за исключением уступок по характеристикам.

3.12. После того, как пользователь (лицо, принимающее решения - ЛПР) выберет рациональный окончательный вариант, необходимо сделать выбор подложки для этого варианта микросборки. Необходимо помнить, что площадь подложки должна быть равна по крайней мере удвоенной суммарной площади тонкоплёночных элементов. Выбор подложек происходит из стандартного ряда подложек, хранящихся в базе данных программы Микросборка XP.

Чтобы выбрать подложку для микросборки, в главном окне программы воспользуйтесь командой "**Проект Выбор подложки**…" в главном окне программы. Для резисторной или конденсаторной микросборки будет предложено сначала выбрать удачный вариант из списка, для которого будет выбираться подложка.

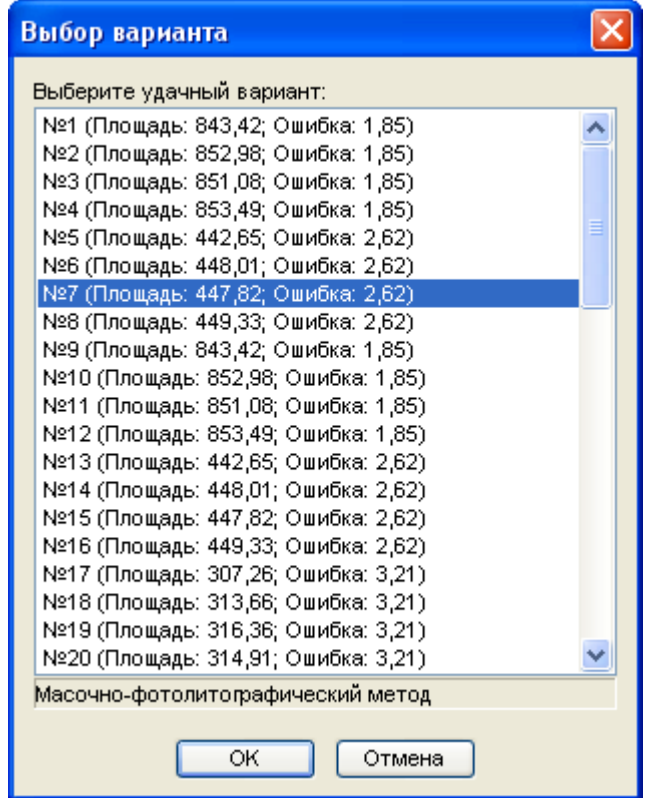

Для объединённой микросборки необходимо выбрать по одному варианту групп резисторов и конденсаторов с одинаковыми технологиями изготовления, т. к. объединённая микросборка производится в одном технологическом цикле.

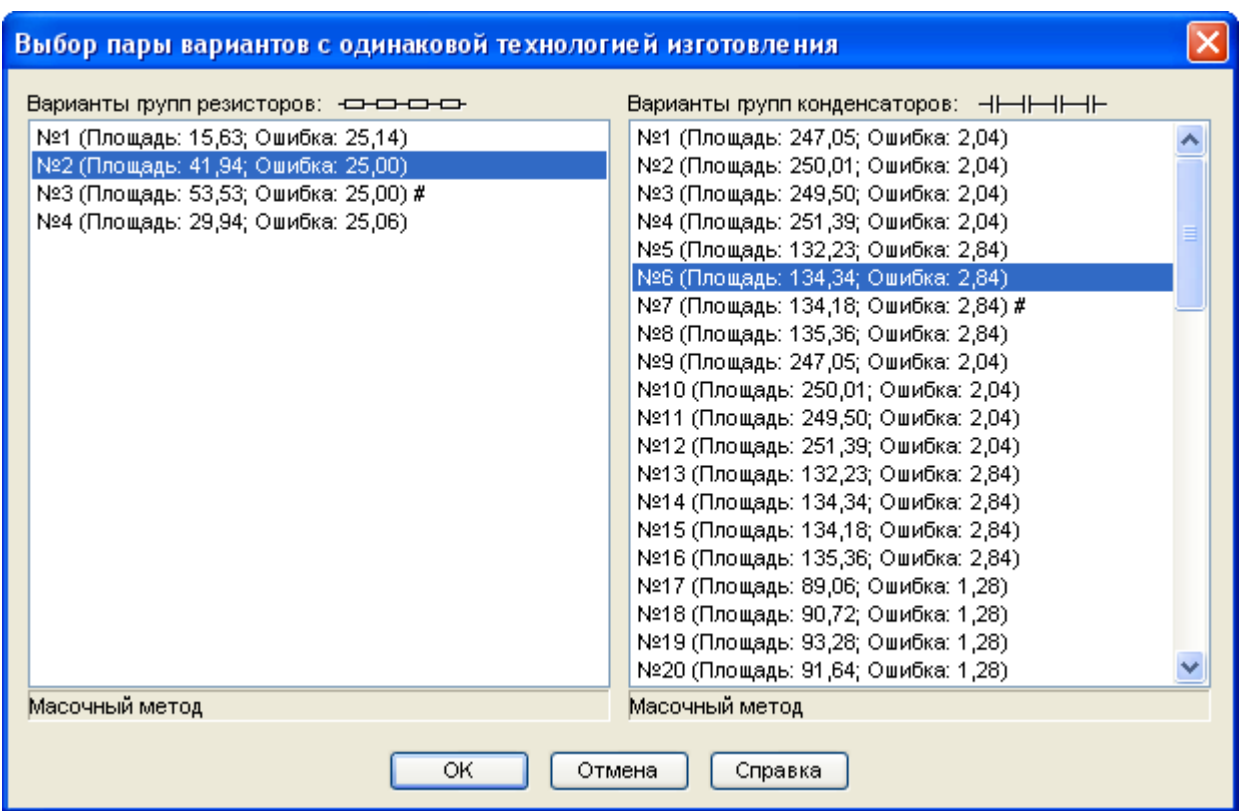

Программа не позволит выбрать пару вариантов с разными технологиями изготовления, заблокировав кнопку OK.

После выбора варианта (или пары вариантов) появится окно выбора подложки.

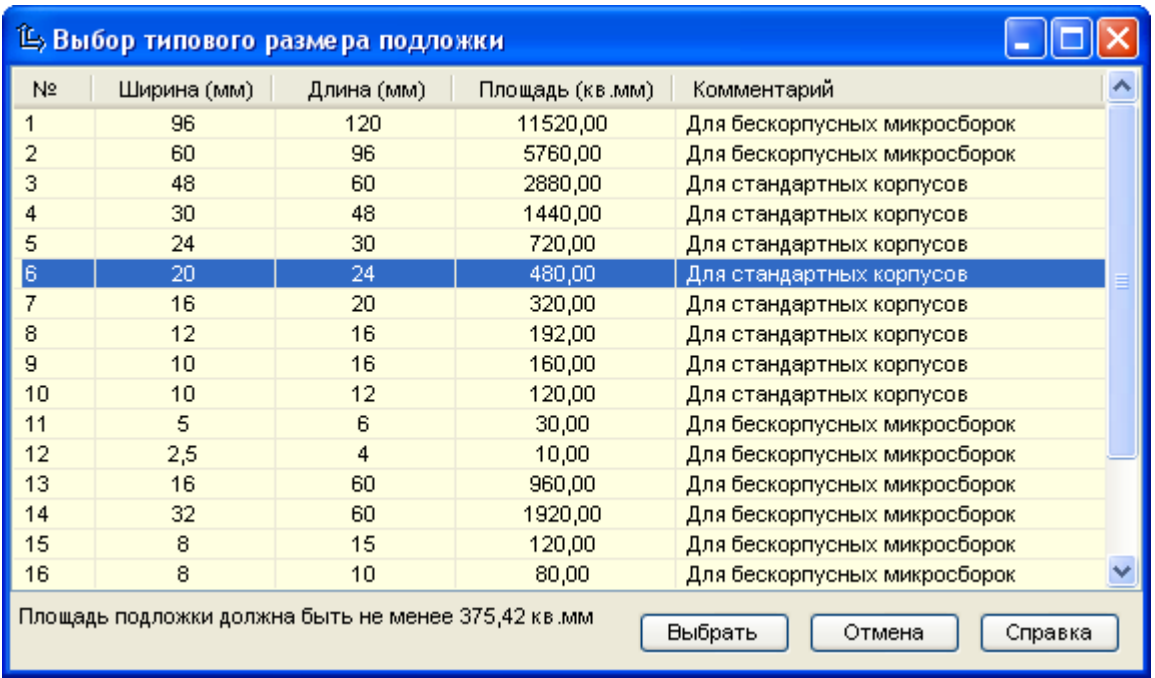

Если подложка не удовлетворяет требованиям по удвоенной суммарной площади элементов, программа не даст выбрать её, заблокировав кнопку Выбрать.

Если вариант или варианты маркированы значком # (шарп) – это означает, что для них уже была выбрана подложка.

3.13. Сразу же после того, как проект был рассчитан, можно вывести на экран (и на принтер) отчёт по суммарным оценкам вариантов. Для этого воспользуйтесь командой "**Проект Суммарные оценки вариантов**…". На экране появится сводная таблица по всем вариантам.

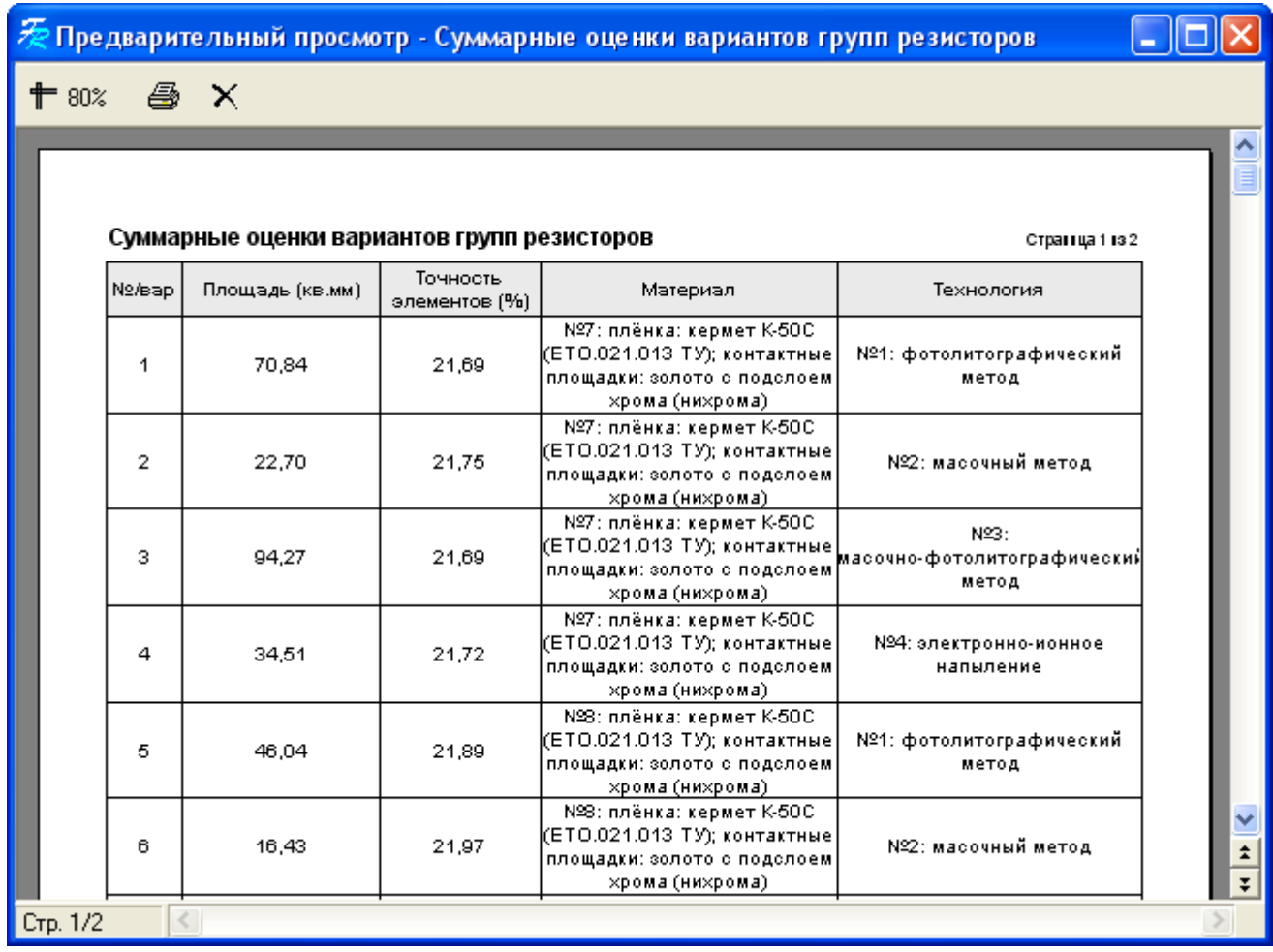

При нажатии на кнопку (Печать) появится диалог печати, через который отчёт можно вывести на принтер.

3.14. Предусмотрена возможность создания отчёта отдельно по каждому варианту в случае резисторной или конденсаторной микросборки. В случае объединённой микросборки будет сначала предложено выбрать по одному варианту групп резисторов и конденсаторов с одинаковыми технологиями изготовления (см. п. 3.12). Для создания такого отчёта воспользуйтесь командой "**Проект Подробный отчёт по варианту…**".

В подробном отчёте по варианту представлена суммарная информация, а также информация по каждому элементу отдельно, включая схематичные чертежи.

Иллюстрация протокола выбранного варианта представлена ниже. В протоколе отображаются схематические изображения всех резисторов из группы.

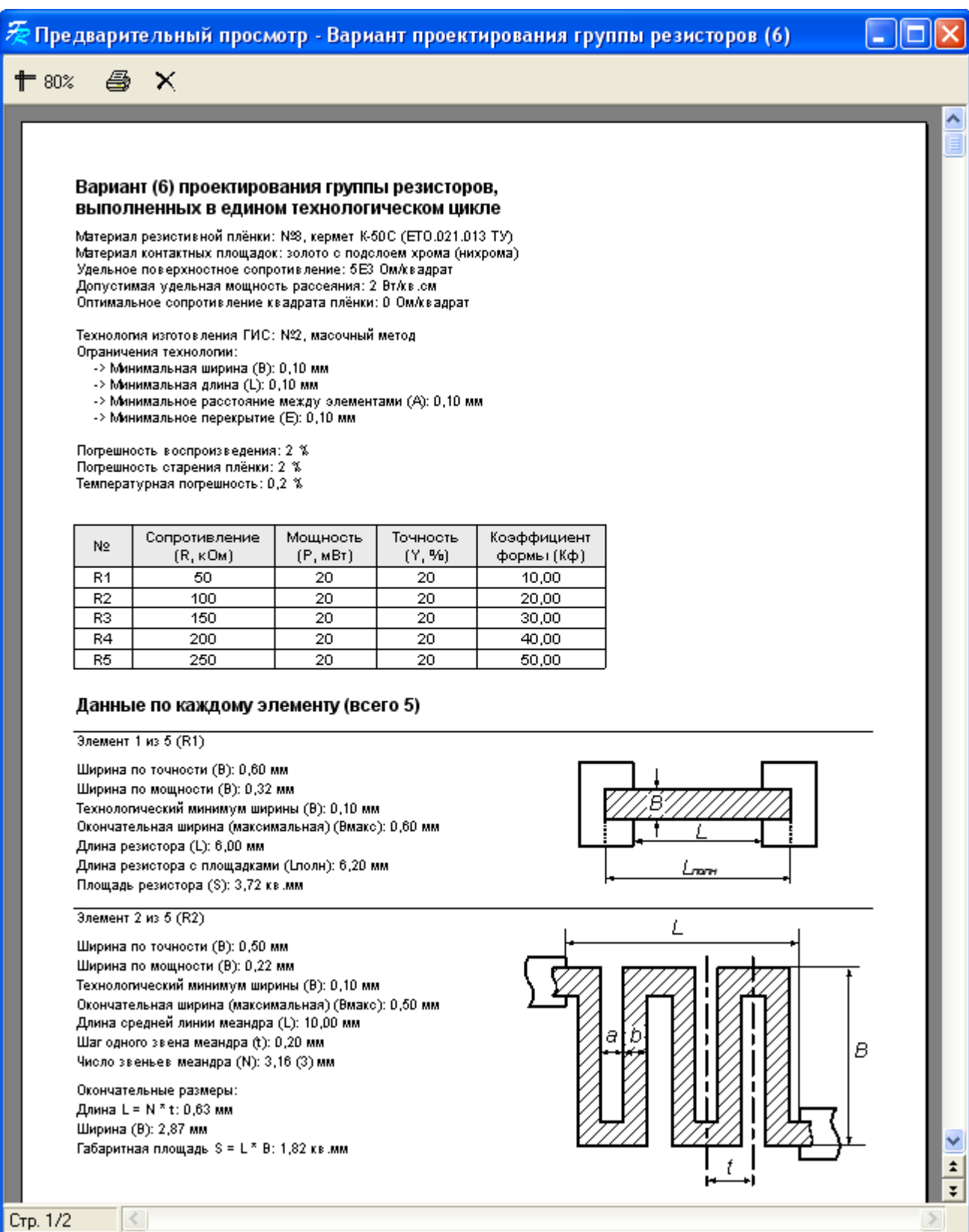

3.15. В пояснительную записку включаются распечатка графического отображения вариантов, суммарной оценки всех вариантов, а также подробного отчёта по удачному варианту.

# КОНСТРУКТИВНЫЙ РАСЧЁТ ГРУППЫ РЕЗИСТОРОВ

Вариант группы резисторов должен содержать в себе резисторы с рассчитанными геометрическими размерами, определённый материал и технологию их изготовления. Расчёт группы тонкоплёночных резисторов заключается в определении формы, геометрических размеров, а также минимальной площади, занимаемой резисторами на подложке [1]. При этом необходимо, чтобы резисторы обеспечивали рассеяние заданной мощности при удовлетворении требуемой точности. Всё это должно также соответствовать техническим возможностям.

Для расчёта резисторов используют следующие исходные данные:

- сопротивление резистора  $R_i$ , Ом;
- мощность рассеяния на резисторе Р<sub>і</sub>, мВт;
- допуск на номинал  $\gamma_{\nu_i}, \gamma_{0}$ ;
- рабочий диапазон температур  $T_{min} T_{max}$ , °С;
- ограничения, накладываемые технологией изготовления.

Получение вариантов групп резисторов осуществляется с помощью перебора материалов и технологий изготовления. Как правило, перебор каждого варианта начинается с оценки его реализуемости. Если хоть один резистор в группе не удовлетворяет ограничениям на коэффициент формы или превышает заданную мощность рассеяния - весь вариант отбрасывается. Таким образом, удаётся на первом же этапе сократить число рассматриваемых вариантов.

Порядок расчёта группы резисторов выглядит следующим образом [1].

Определяют оптимальное сопротивление квадрата резистивной плёнки с точки зрения минимума занимаемой площади:

$$
\rho_{\text{Sopt}} = \sqrt{\frac{\sum_{i=1}^{n} R_i}{\sum_{i=1}^{n} R_i}},
$$
\n(II.1)

где  $n -$ кол-во резисторов в группе.

Определяют коэффициент формы каждого резистора:

$$
K_{\phi i} = \frac{R_i}{\rho_S},\tag{II.2}
$$

где  $R_i$  – номинал i-го резистора;  $\rho_s$  – удельное поверхностное сопротивление квадрата резистивной плёнки.

Если коэффициент формы меньше единицы, конструируют резистор прямоугольной формы, у которого длина меньше ширины. Когда  $1 < K_{\phi} < 10$ , конструируют резистор прямоугольной формы обычной конфигурации. Если же  $K_{\phi} > 10$ , то резистор будет сложной формы - меандр. Дальнейший расчёт представляет собой определение геометрических размеров каждого резистора в соответствии с его формой. Этот расчёт подробно описан в [1, с. 118] и взят за основу для программы Микросборка ХР.

Для резисторов с  $K_{\phi}$  >= 1 сначала определяют ширину, затем длину резистора.

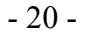

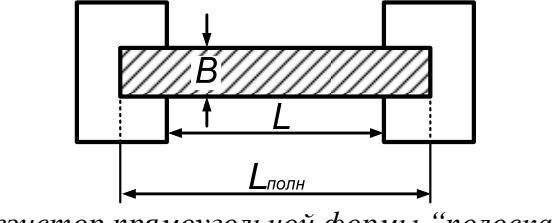

*Резистор прямоугольной формы "полоска".* 

Расчётное значение ширины резистора должно быть не менее наибольшего значения одной из трёх величин:

$$
b_{\text{pacy}} \ge \max(b_{\text{mexy}}, b_{\text{mouy}}, b_P), \tag{II.3}
$$

где *bтехн* – минимальная ширина резистора, определяемая технологией изготовления; *bточн* – ширина резистора, определяемая точностью изготовления:

$$
b_{mou} \ge \sqrt{\frac{\Delta b^2 + (\Delta l/K_{\phi})^2}{\gamma_{K\phi,oon}^2}},
$$
\n(II.4)

 $(\Delta b, \Delta l$  – погрешности изготовления длины и ширины резистора, зависящие от метода изготовления);  $b_p$  – минимальная ширина резистора, обеспечивающая заданную мощность:

$$
b_P = \sqrt{\frac{P \cdot \rho_s}{P_0 \cdot R}} = \sqrt{\frac{P}{P_0 \cdot K_\phi}}.
$$
\n(II.5)

За ширину *b* резистора принимают ближайшее к *bрасч* большее значение, кратное шагу координатной сетки, принятому для чертежа топологии с учётом масштаба.

Далее находят расчётную длину резистора:

$$
l_{\text{pacu}} = b \cdot K_{\phi} \,. \tag{II.6}
$$

За длину *l* резистора принимают ближайшее к *lрасч* значение, кратное шагу координатной сетки, принятому для чертежа топологии с учётом масштаба.

Определяют полную длину резистора с учётом перекрытия контактных площадок:

$$
l_{\text{no}} = l + 2 \cdot e, \tag{II.7}
$$

где *e* – размер перекрытия резистора и контактных площадок.

Площадь, занимаемая резистором на подложке:

$$
S = l_{\text{nom}} \cdot b \,. \tag{II.8}
$$

Для резисторов с *Kф* < 1 сначала определяют длину, а затем ширину резистора.

Расчётное значение длины резистора *lрасч* выбирают из условия:

 $l_{\text{max}} \ge \max(l_{\text{max}}, l_{\text{max}}, l_p),$  (II.9)

где *lтехн* – минимальная длина резистора, определяемая разрешающей способностью выбранного метода изготовления; *lточн* – минимальная длина резистора, при которой обеспечивается заданная точность:

$$
l_{mou} = \sqrt{\frac{\Delta l^2 + \Delta b^2 \cdot K_\phi^2}{\gamma_{K\phi}^2}}\,,\tag{II.10}
$$

 $l_P$  – минимальная длина резистора, при которой рассеивается заданная мощность:

$$
l_P = \sqrt{\frac{P \cdot K_{\phi}}{P_0}} \,. \tag{II.11}
$$

За длину *l* резистора принимают ближайшее к *lрасч* значение, кратное шагу координатной сетки, принятому для чертежа топологии.

Расчётное значение ширины резистора определяют по формуле:

$$
b_{\text{pac}q} = \frac{l}{K_{\phi}}.\tag{II.12}
$$

За ширину *b* резистора принимают ближайшее к *bрасч* значение, кратное шагу координатной сетки.

Полную длину резистора с учётом перекрытия контактных площадок и площадь резистора определяют соответственно по формулам (П.7) и (П.8).

Для проверки находят действительную удельную мощность и погрешность резистора. Резистор спроектирован удовлетворительно, если:

1). удельная мощность рассеяния  $P_0$  не превышает допустимого значения  $P_0$ :

$$
P_0 = \frac{P}{S} \le P_0 ; \tag{II.13}
$$

2). погрешность коэффициента формы  $\gamma_{K\phi}$  не превышает допуска  $\gamma_{K\phi, \delta on}$ .

$$
\gamma_{K\phi} = \sqrt{\left(\frac{\Delta l}{l_{\text{nom}}}\right)^2 + \left(\frac{\Delta b}{b}\right)^2} \le \gamma_{K\phi,\text{oon}};
$$
\n(II.14)

3). суммарная погрешность  $\gamma_R^i$  не превышает допуска  $\gamma_R$ :

$$
\gamma_R^{\dagger} = \sqrt{\gamma_{\rho S}^2 + \gamma_{K\phi}^2 + \gamma_{Rt}^2 + \gamma_{Rk}^2 + \gamma_{Rcc}^2} \le \gamma_R \,. \tag{II.15}
$$

Конструктивный расчёт тонкоплёночных резисторов сложной формы при *Kф* > 10 представляет собой расчёт резисторов в форме меандра. При конструировании резисторов подобного вида необходимо учитывать, что сумма длин резистивных полосок должна быть равна длине, определённой по формуле  $l = b \cdot K_{\phi}$ .

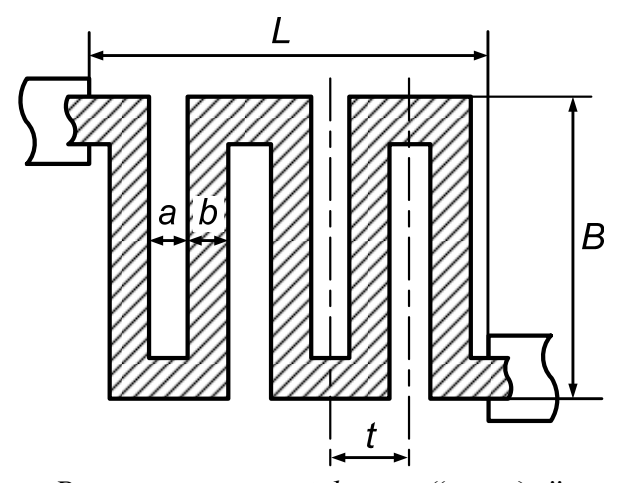

*Резистор сложной формы "меандр".* 

Резисторы типа "меандр" рассчитывают из условия минимальной площади, занимаемой резистором.

Расчёт меандра проводят после определения ширины *b* резистора в такой последовательности.

Определяют длину средней линии меандра:

$$
l_{cp} = b \cdot K_{\phi}.\tag{II.16}
$$

Задают расстояние между резистивными полосками *a*. С учётом технологических ограничений при масочном методе *amin* = 30 мкм, при фотолитографии *amin* = 100 мкм (обычно задают  $a = b$ ).

Находят шаг одного звена меандра:

$$
t = a + b \tag{II.17}
$$

Определяют оптимальное число звеньев меандра *nопт* из условия, чтобы площадь, занимаемая таким резистором, была минимальной. Это будет в случае, когда меандр вписывается в квадрат  $(L = B)$ .

Если отношение длины средней линии меандра к ширине резистивной полоски больше 10, то оптимальное число звеньев меандра может быть вычислено по приближённой формуле:

$$
n_{\text{onm}} \approx \sqrt{\frac{l_{cp}}{t} \cdot \frac{B}{L}} \,. \tag{II.18}
$$

При *L* = *B* (меандр квадратной формы) и *a* = *b* выражение упрощается:

$$
n_{\text{onm}} \approx \sqrt{\frac{K_{\phi}}{2}} \,. \tag{II.19}
$$

Значение *nопт* округляют до ближайшего целого. Определяют длину меандра:

$$
L = n(a+b). \tag{II.20}
$$

Вычисляют ширину меандра:

$$
B = \frac{l_{cp} - an}{n},\tag{II.21}
$$

где *n* – оптимальное число звеньев меандра, округлённое до ближайшего целого.

Расстояние *a* выбирают из конструктивно-технологических соображений. Например, для напыления резисторов через маску размер *amin* определяется минимально возможным расстоянием между соседними щелями в маске. Для обеспечения требуемой жёсткости маски оно должно удовлетворять условию:

$$
\frac{B_{\text{max}}}{a} \le 10\,. \tag{II.22}
$$

Если это условие не выполняется, необходимо изменить расстояние *a* и вновь вычислить *nопт*, *L*, *B*. Для фотолитографического метода указанное условие некритично.

#### ПРИЛОЖЕНИЕ 2

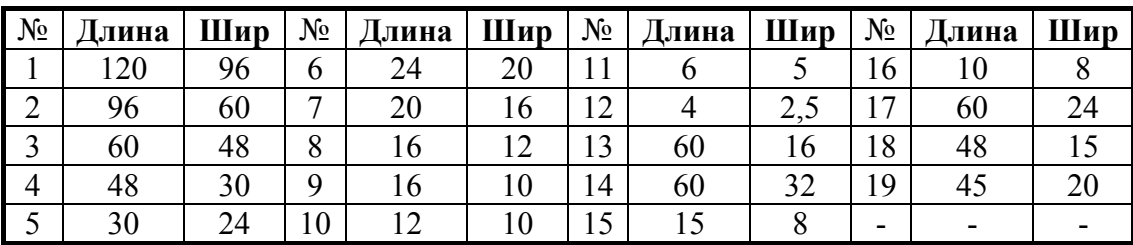

# *Типоразмеры подложек гибридных интегральных микросборок (ГИМС) (размеры, мм)*

### ПРИЛОЖЕНИЕ 3

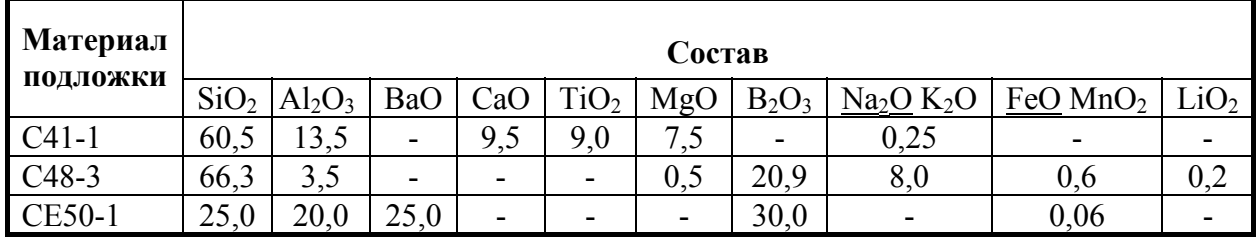

#### *Химический состав подложек ГИМС*

- 23 -

# **СПИСОК РЕКОМЕНДУЕМОЙ ЛИТЕРАТУРЫ**

- 1. Конструирование и технология микросхем. Учебное пособие для Вузов / под ред. Л.А. Коледова, - М., Высшая школа, 1984г. 231с.
- 2. Ефимов И.Е., Козырь И.Я., Горбунов Ю.И. Микроэлектроника, -М., Высшая школа, 1987г. 416с.
- 3. Парфенов О.Д. Технология микросхем, -М., Высшая школа 1977г., 256с.
- 4. Кандырин Ю.В., Покровский Ф.Н., Сорокин С.А. Элементы конструкций РЭА и ЭВА. / Справочное пособие под ред. Кандырина Ю.В., -М., Изд. МЭИ, 1993г. 304с.
- 5. Кандырин Ю.В. Технология интегральных микросхем, -М., Изд. МЭИ, 1981г. 87с.
- 6. Кандырин Ю.В. Автоматизированный многокритериальный выбор альтернатив в инженерном проектировании, -М., Изд. МЭИ, 1992г. 52с.
- 7. Разработка и оформление конструкторской документации радиоэлектронной аппаратуры: Справочник. Под ред. Э. Т. Романычевой.- М.: Радио и связь, 1989.
- 8. Усатенко С. Т. и др. Выполнение электрических схем по ЕСКД: Справочник. М.: Издательство стандартов, 1992.